Документ под ИНЦОСТЕРСТВО НАУКИ И ВЫСШЕГО ОБРАЗОВАНИЯ РОССИЙСКОЙ ФЕДЕРАЦИИ Дата подписания: 17.**Федеральное государс<mark>твенное автономное образовательное учреждение</mark> высшего образования** 10730ffe6b1ed036b744b6e9d97700b86**f5d4d7<sub>d</sub>eдов</mark>ательский технологический университет «МИСИС»** Информация о владельце: ФИО: Котова Лариса Анатольевна Должность: Директор филиала Уникальный программный ключ:

## **Новотроицкий филиал**

# Рабочая программа дисциплины (модуля)

# **Основы web-программирования**

Закреплена за подразделением Кафедра математики и естествознания (Новотроицкий филиал)

Направление подготовки 09.03.03 Прикладная информатика

Профиль Прикладная информатика в технических системах

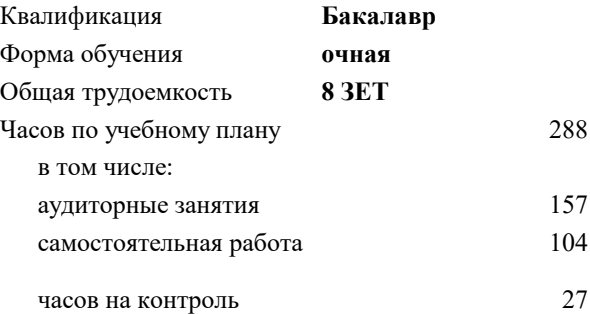

экзамен 7 зачет 6 курсовой проект 7 Формы контроля в семестрах:

#### **Распределение часов дисциплины по семестрам**

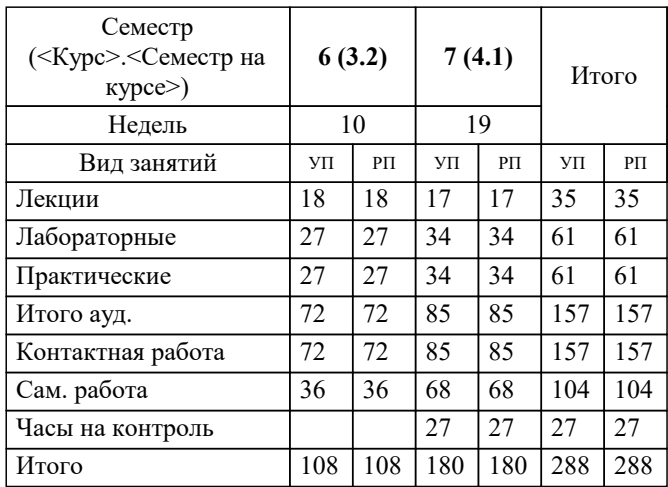

**Основы web-программирования** Рабочая программа

Разработана в соответствии с ОС ВО:

Самостоятельно устанавливаемый образовательный стандарт высшего образования - бакалавриат Федеральное государственное автономное образовательное учреждение высшего образования «Национальный исследовательский технологический университет «МИСИС» по направлению подготовки 09.03.03 Прикладная информатика (приказ от 05.03.2020 г. № 95 о.в.)

#### Составлена на основании учебного плана:

09.03.03 Прикладная информатика, 09.03.03\_23\_Прикладная информатика\_ПрПИвТС.plx Прикладная информатика в технических системах, утвержденного Ученым советом ФГАОУ ВО НИТУ "МИСиС" в составе соответствующей ОПОП ВО 30.11.2022, протокол № 41

Утверждена в составе ОПОП ВО:

09.03.03 Прикладная информатика, Прикладная информатика в технических системах, утвержденной Ученым советом ФГАОУ ВО НИТУ "МИСиС" 30.11.2022, протокол № 41

**Кафедра математики и естествознания (Новотроицкий филиал)** Рабочая программа одобрена на заседании

Протокол от 13.03.2024 г., №3

Руководитель подразделения к.п.н., Швалева Анна Викторовна

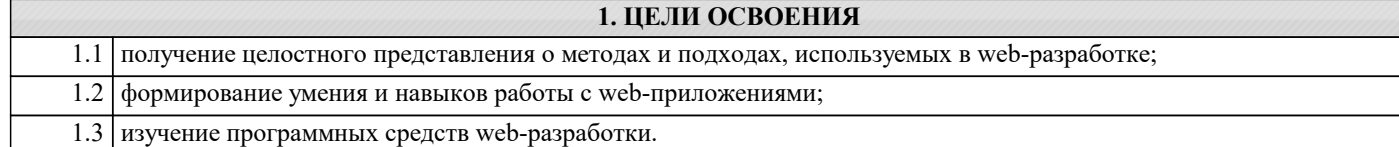

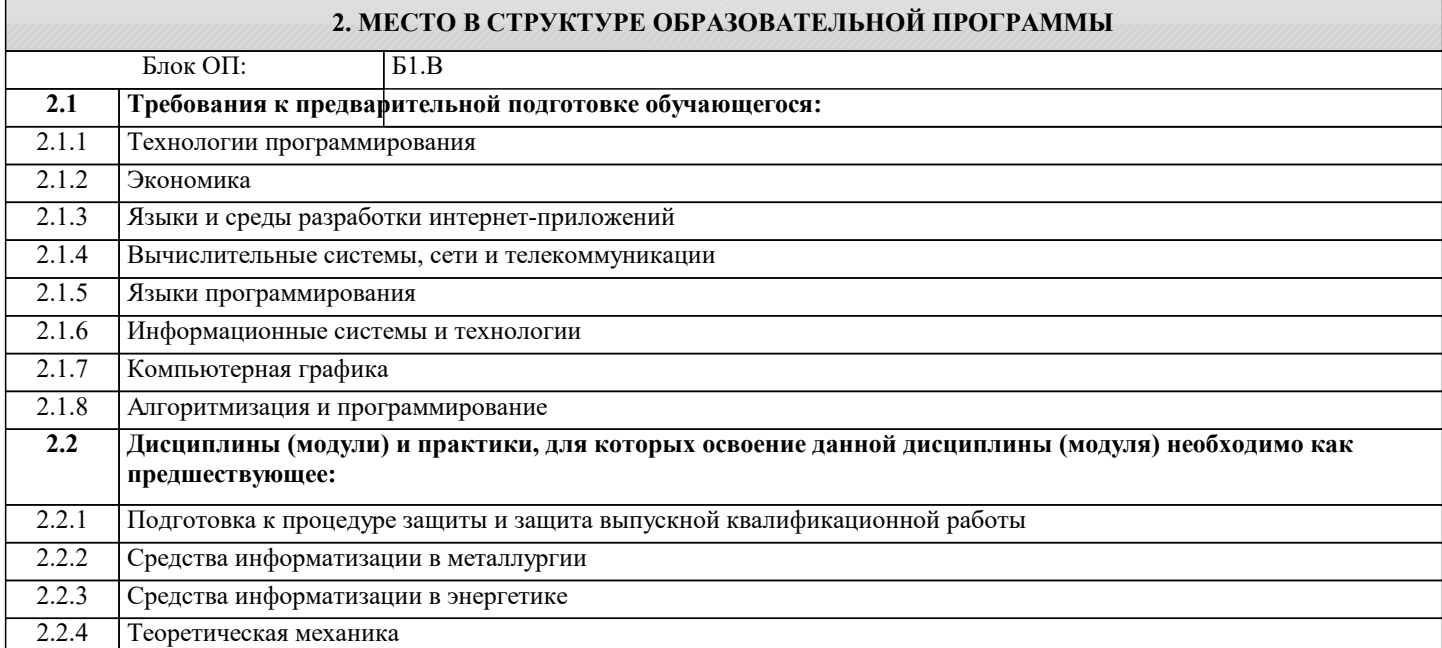

# **3. РЕЗУЛЬТАТЫ ОБУЧЕНИЯ ПО ДИСЦИПЛИНЕ, СООТНЕСЕННЫЕ С ФОРМИРУЕМЫМИ КОМПЕТЕНЦИЯМИ**

**ОПК-7: Способен выбирать и применять методики проектирования и актуальные инструментальные средства, проектировать и разрабатывать алгоритмы и программы, пригодные для практического применения**

**Знать:**

ОПК-7-З1 об основных концепциях и принципах разработки web-приложений;

**УК-2: Способен собирать и интерпретировать данные и определять круг задач в рамках поставленной цели, выбирать оптимальные способы решения, исходя из действующих правовых норм, имеющихся ресурсов и ограничений, умение обосновывать принятые решения**

**Знать:**

УК-2-З1 о программных средствах, используемых в web-разработке.

**ОПК-7: Способен выбирать и применять методики проектирования и актуальные инструментальные средства, проектировать и разрабатывать алгоритмы и программы, пригодные для практического применения**

**Уметь:**

ОПК-7-У1 применять подходы и технологии, применяемые в web-разработке;

**УК-2: Способен собирать и интерпретировать данные и определять круг задач в рамках поставленной цели, выбирать оптимальные способы решения, исходя из действующих правовых норм, имеющихся ресурсов и ограничений, умение обосновывать принятые решения**

**Уметь:**

УК-2-У1 использовать различные инструментальные средства в процессе создания web-приложений.

**ОПК-7: Способен выбирать и применять методики проектирования и актуальные инструментальные средства, проектировать и разрабатывать алгоритмы и программы, пригодные для практического применения**

**Владеть:**

ОПК-7-В1 навыками верстки гипертекстовых документов с использованием языка разметки HTML и таблицы стилей CSS;

**УК-2: Способен собирать и интерпретировать данные и определять круг задач в рамках поставленной цели, выбирать оптимальные способы решения, исходя из действующих правовых норм, имеющихся ресурсов и ограничений, умение обосновывать принятые решения**

**Владеть:**

УК-2-В1 навыками создания клиент-серверные приложения, выполняемых в сети World Wide Web.

Г

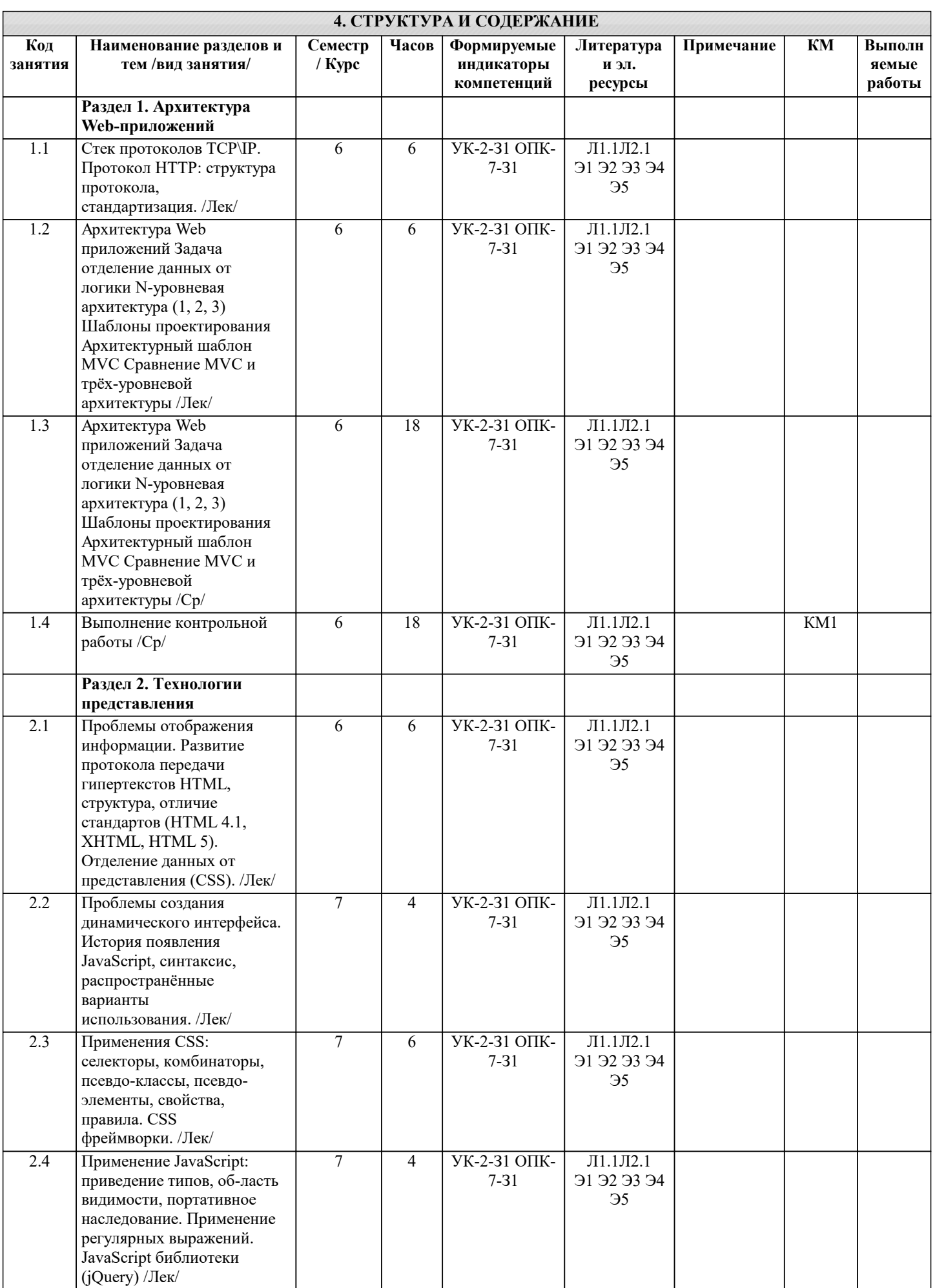

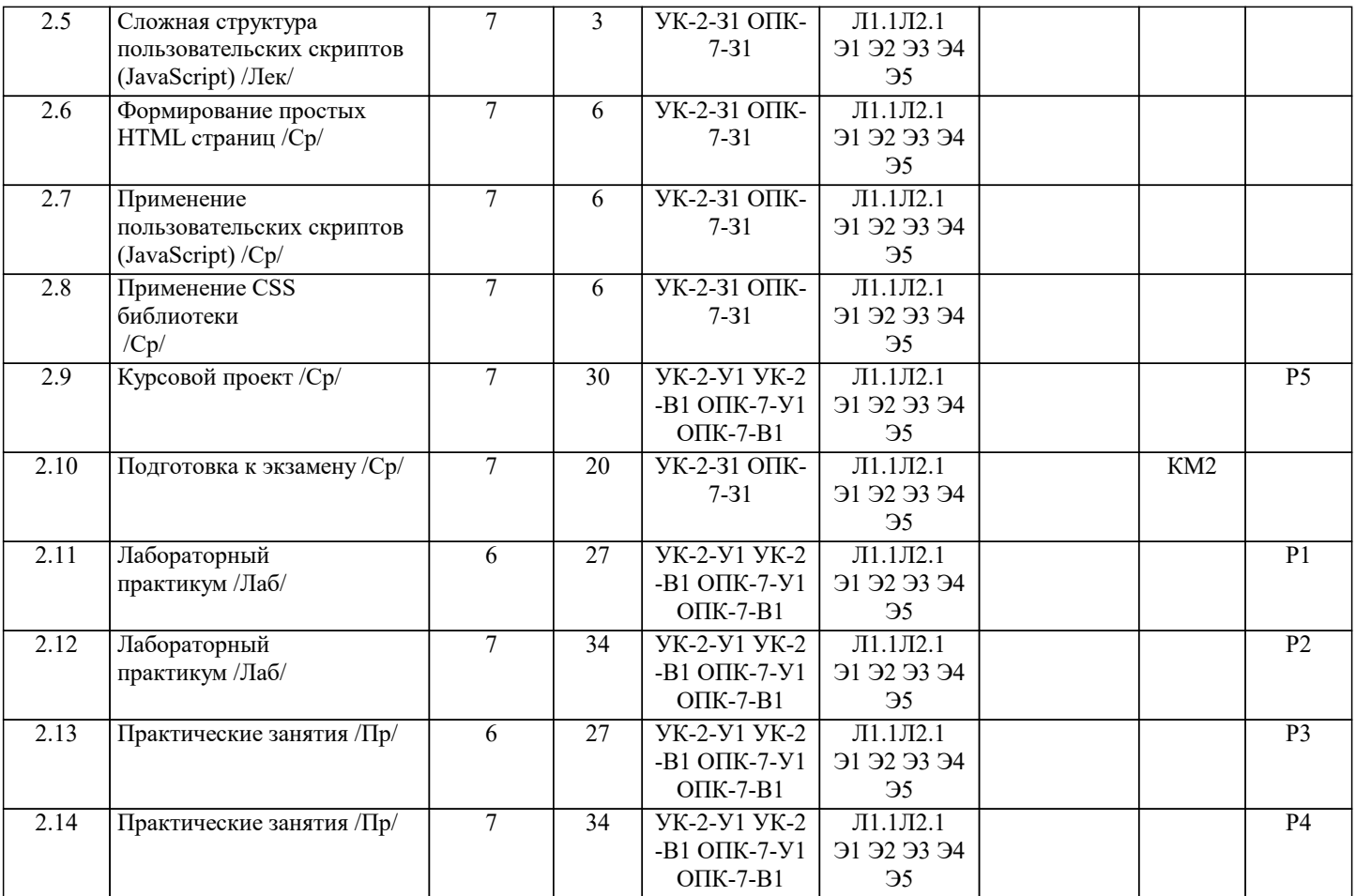

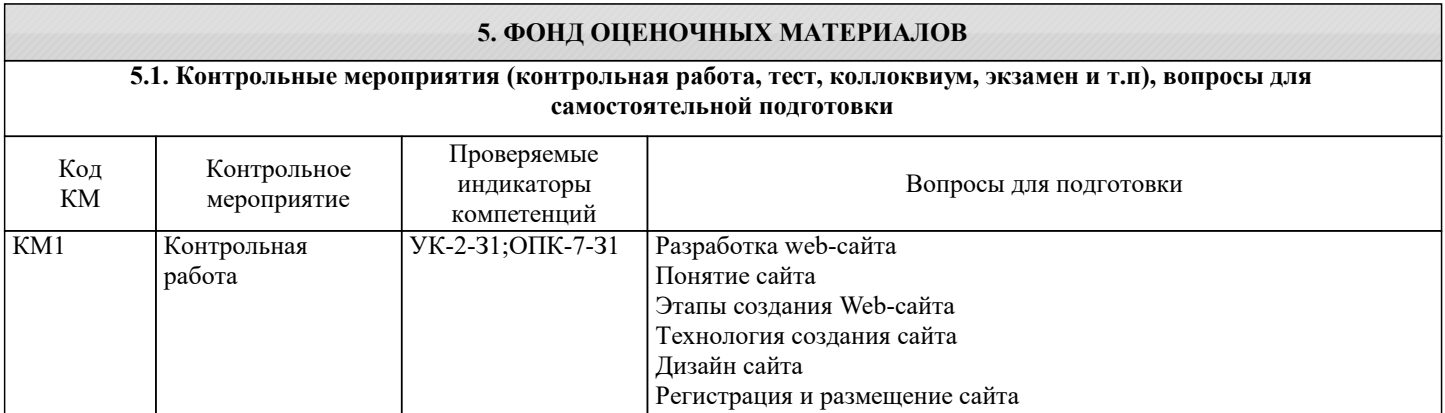

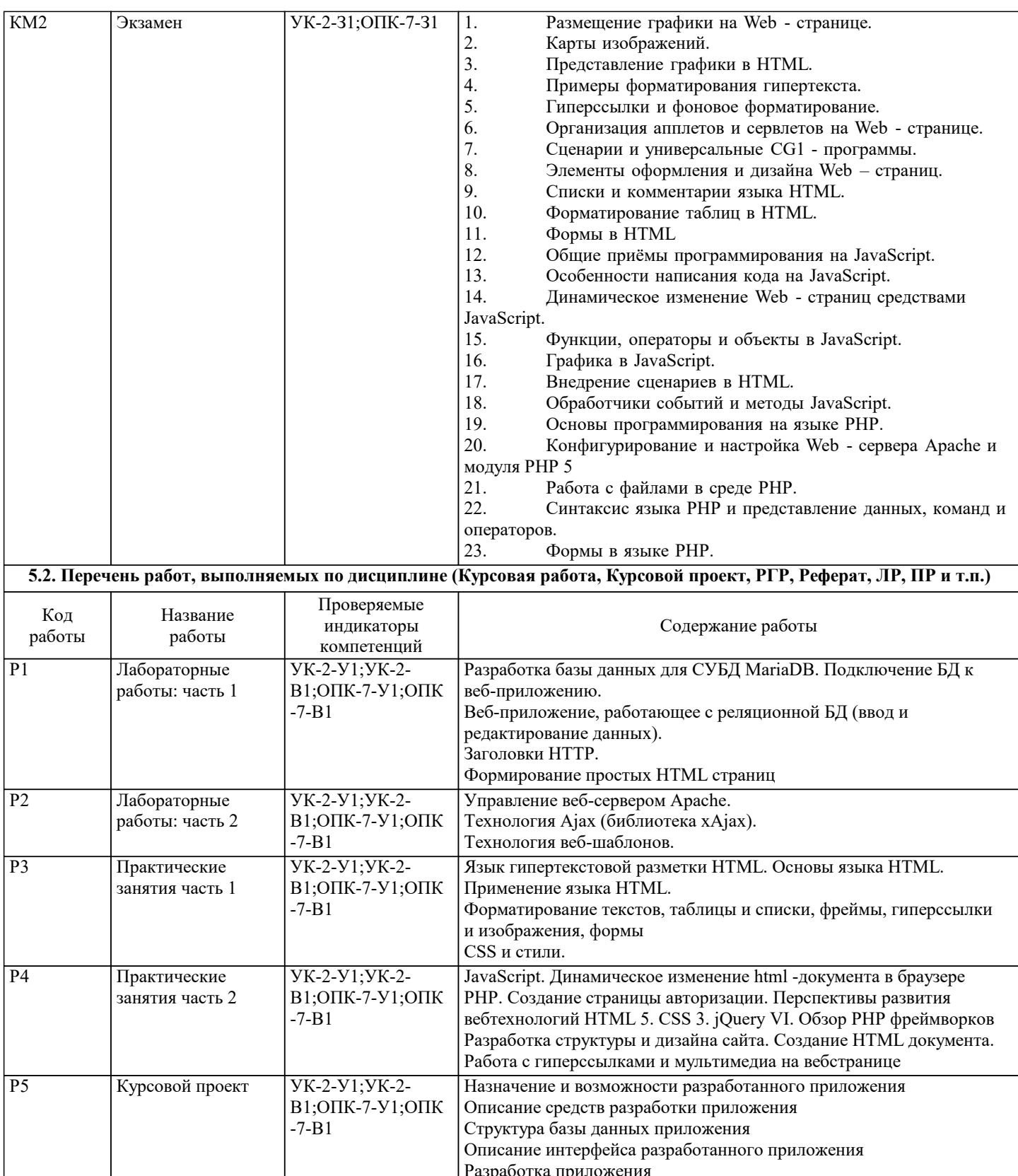

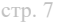

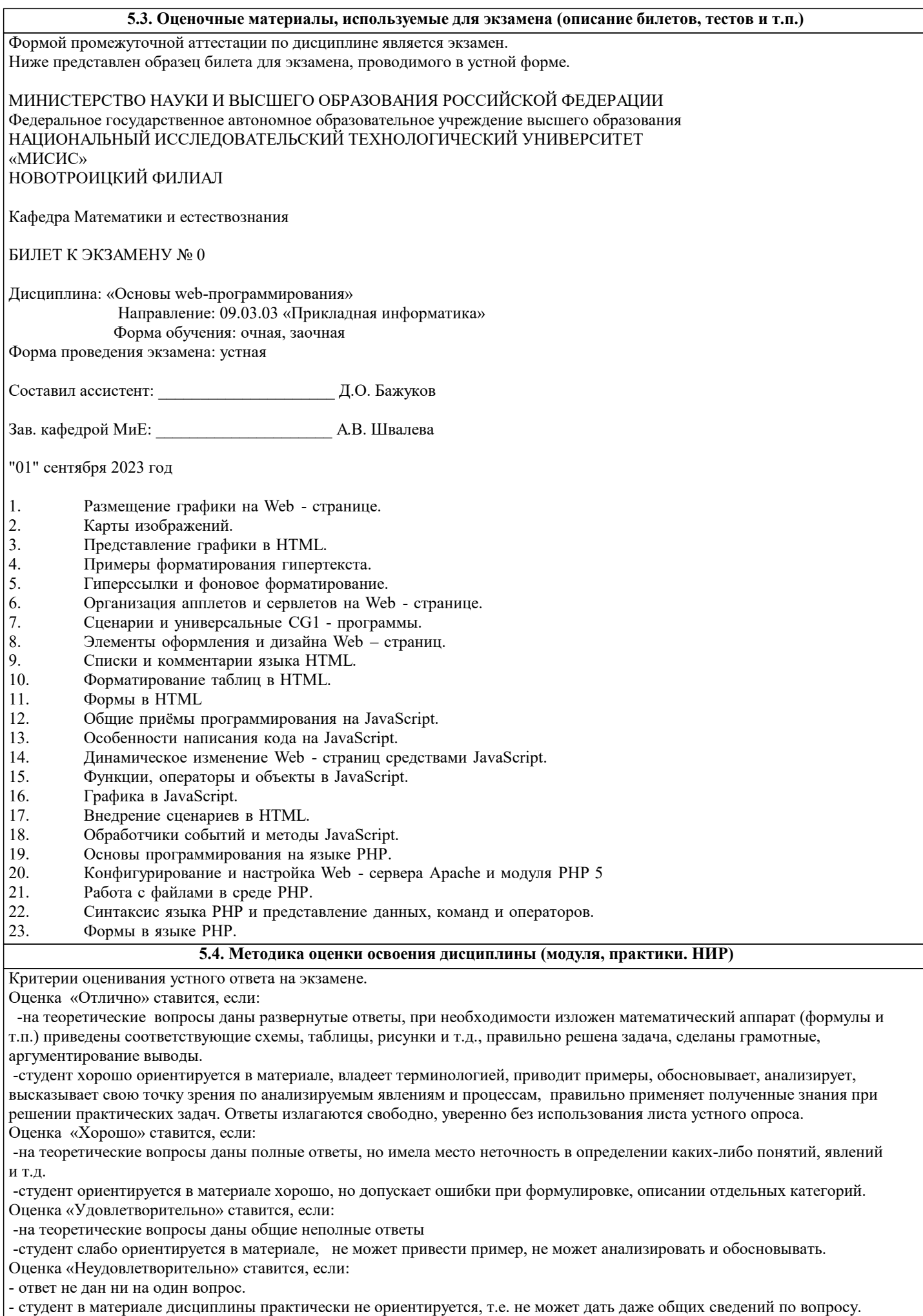

Критерии оценивания тестирования в электронной форме.

90 ≤ Процент верных ответов ≤ 100 - отлично

75 < Процент верных ответов < 90 - хорошо

 $60 \leq$  Процент верных ответов < 75 - удовлетворительно

Критерии оценки выполнения контрольной работы:

Подготовленная и оформленная в соответствии с требованиями контрольная работа оценивается преподавателем по следующим критериям:

- достижение поставленной цели и задач исследования (новизна и актуальность поставленных в работе проблем, правильность формулирования цели, определения задач исследования, правильность выбора методов решения задач и реализации цели; соответствие выводов решаемым задачам, поставленной цели, убедительность выводов);

- уровень эрудированности автора по изученной теме (знание автором состояния изучаемой проблематики, цитирование источников, степень использования в работе результатов исследований);

- личные заслуги автора (новые знания, которые получены помимо образовательной программы, новизна материала и рассмотренной проблемы, научное значение исследуемого вопроса);

-<br>- культура письменного изложения материала (логичность подачи материала, грамотность автора)

- культура оформления материалов работы (соответствие всем стандартным требованиям);

- знания и умения на уровне требований данной дисциплины: знание фактического материала, усвоение общих понятий и илей:

- степень обоснованности аргументов и обобщений (полнота, глубина, всесторонность раскрытия темы, корректность аргументации и системы доказательств, способность к обобщению);

- качество и ценность полученных результатов (степень завершенности исследования, спорность или однозначность выводов);

- использование литературных источников.

Объективность оценки работы преподавателем заключается в определении ее положительных и отрицательных сторон, по совокупности которых он окончательно оценивает представленную работу.

При положительном заключении работа оценивается по системе зачтено/не зачтено, о чем делается соответствующая запись.

При отрицательной рецензии работа возвращается на доработку с последующим представлением на повторную проверку с приложением замечаний, сделанных преподавателем.

Критерии оценки выполнения курсового проекта:

1. Теоретические сведения изложены в достаточном объеме, четко и последовательно

2. Использованы выводы (позиции, мнения и др.) известных ученых, профессионалов

3. Исследуются и сравниваются разные подходы, методики, приводятся собственные суждения и выводы

4. Приведено описание предметной области в полном объеме

- 5. Разработана концептуальная, логическая и физическая модели баз данных
- 6. Разработан интерфейс приложения
- 7. Разработана база данных

8. Разработана техническая и эксплуатационная документация

9. Текст написан грамотно, стилистически выдержан

10. Текст оформлен в соответствии с требованиями

При защите рассматриваются следующие вопросы:

Содержательность рассматриваемой работы

Соответствие темы содержанию работы Полнота раскрытия темы работы Наличие авторской позиции в работе Применение методов исследования Использование практического материала

Правильность оформления

Выполнение этапов курсовой работы в соответствии с графиком Высокая степень самостоятельности Отсутствие орфографических и пунктуационных ошибок Наличие логических связей между главами и параграфами работы Соблюдение требований к оформлению работы

Владение материалом, изложенным в работе Знание терминологии по теме исследования Содержательность исследования Конструктивные ответы на вопросы исследования Лаконичность ответов Полнота раскрытых в работе ответов Умение грамотно и четко представить (презентовать) работу в ходе защиты

Умение структурировать доклад Умение изложить основные этапы выполнения работы и обосновать результаты Умение доказать авторскую позицию, изложенную в работе Соблюдение регламента

Научность работы

Научность языка изложения Правильность структуры (соподчиненность) Логика изложения - от общего к частному Постановка проблемы, цели, задачи Наличие аналитического материала

Использование средств визуализации при презентации работы

Умение презентовать себя Использование вербальных средств Использование невербальных средств Использование проектора Использование иллюстрационного материала

Проект оценивается на отлично, если:

теоретические сведения изложены в достаточном объеме, четко и последовательно, использованы выводы (позиции, мнения и др.) известных ученых, профессионалов, исследуются и сравниваются разные подходы, методики, приводятся собственные суждения и выводы, имеются примеры, даются ссылки на источники, текст написан грамотно, стилистически выдержан и оформлен в соответствии с требованиями.

задача поставлена верно, предметная область описана точно в полном объеме.

верно разработаны концептуальная, логическая и физическая модели баз данных, разработан интерфейс приложения, разработана база данных, техническая и эксплуатационная документация разработана полностью, соответствует базе данных.

В целом по работе: расставлены ссылки на источники, текст написан грамотно, стилистически выдержан, оформлен в соответствии с требованиями.

Выполнение проекта оценивается как хорошее, если она соответствует всем критериям, перечисленным выше, но в работе отсутствует описания и сравнения разных подходов, методик и т.д. с последующим формированием собственных выводов на данный счет. Концептуальная, логическая и физическая модели, интерфейс приложения разработаны не полностью, имеются неточности. Техническая и эксплуатационная документация разработана не полностью.

В целом по работе: расставлены ссылки на источники, текст написан грамотно, стилистически выдержан, оформлен в соответствии с требованиями.

Выполнение работы оценивается как удовлетворительное, если она соответствует всем критериям, перечисленным выше, но в работе отсутствуют описания и сравнения разных подходов, методик и т.д. с последующим формированием собственных выводов на данный счет. Концептуальная, логическая и физическая модели, интерфейс приложения

разработан не полностью, имеются неточности. Не разработана техническая и эксплуатационная документация. Если работа допущена до защиты с оценкой «отлично», в процессе защиты студент хорошо владеет материалом, не использует при этом опорных конспектов и т.д., с легкостью отвечает на любой вопрос по курсовому проекту, то в этом случае студенту за выполнение курсового проекта ставится оценка «отлично», которая и проставляется в зачетную книжку и в ведомость.

В процессе защиты оценка повышаться не может, т.е. если студент допущен до защиты с оценкой «хорошо», «отлично» он уже в любом случае не сможет получить, а вот «удовлетворительно» может – если при защите возникают определенные трудности с ориентацией в материале, ответами на вопросы по курсовому проекту.

Если студент совершенно не владеет материалом курсового проекта, то получает «неудовлетворительно».

Если курсовой проект не соответствует критериям выполнения курсового проекта, то оценивается неудовлетворительно и до защиты не допускается.

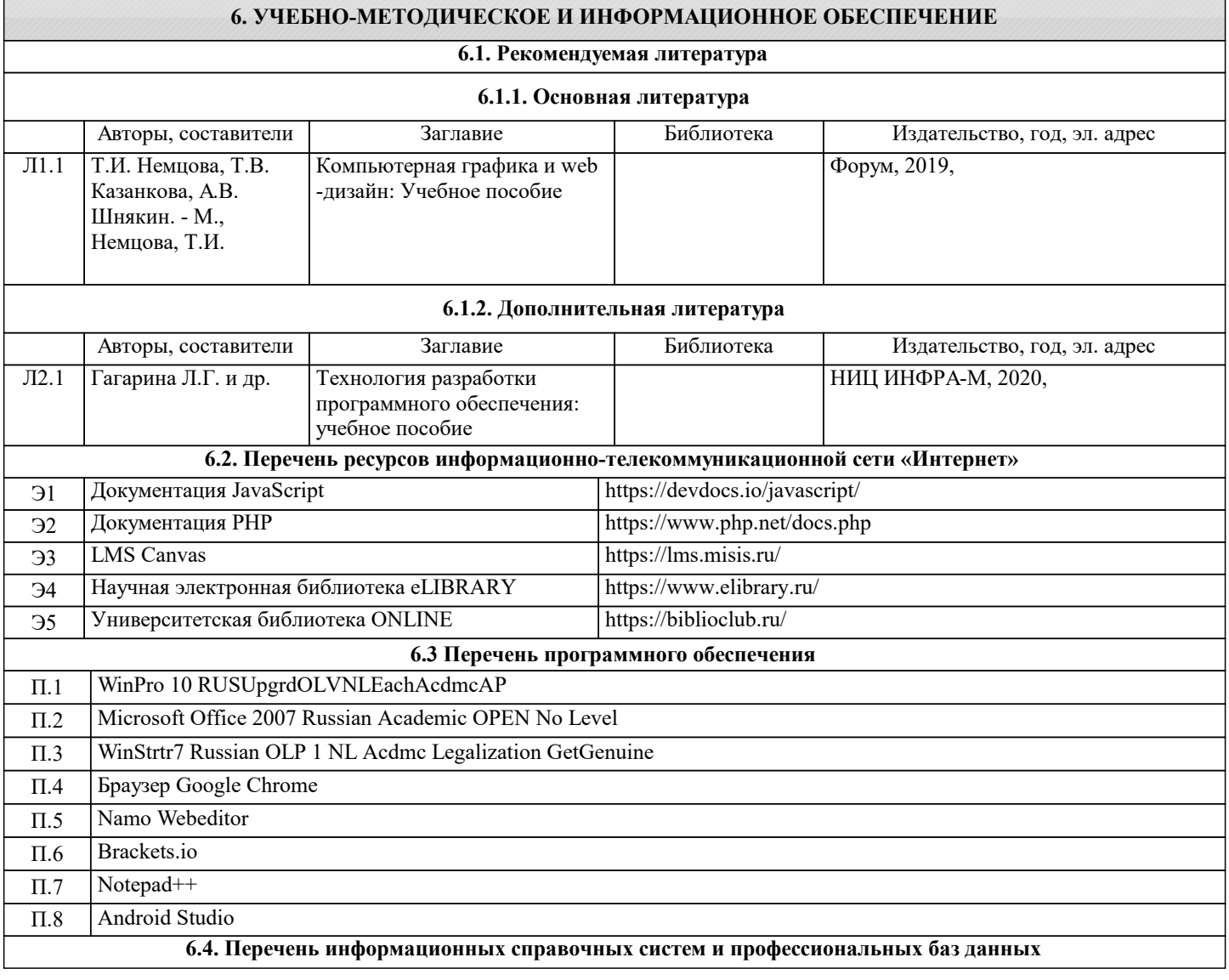

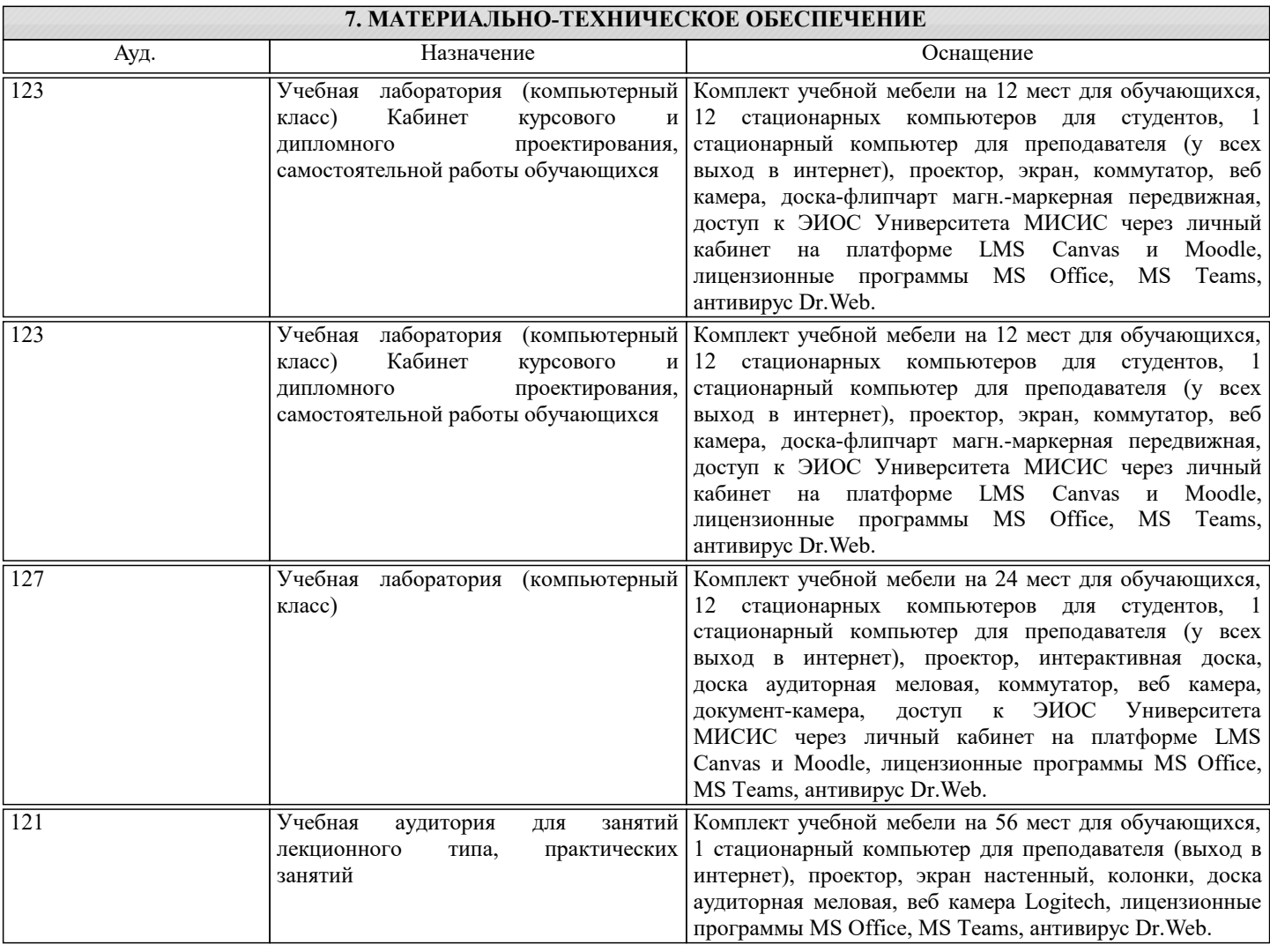

## **8. МЕТОДИЧЕСКИЕ УКАЗАНИЯ ДЛЯ ОБУЧАЮЩИХСЯ**

Освоение дисциплины предполагает как проведение традиционных аудиторных занятий, так и работу в электронной информационно-образовательной среде (ЭИОС), в электронном курсе по дисциплине. Электронный курс позволяет использовать специальный контент и элементы электронного обучения и дистанционных образовательных технологий. Используется преимущественно для асинхронного взаимодействия между участниками образовательного процесса посредством сети «Интернет»

Чтобы эффективно использовать возможности электронного курса, а соответственно и успешно освоить дисциплину, нужно:

1) зарегистрироваться на курс;

2) ознакомиться с содержанием курса, вопросами для самостоятельной подготовки, условиями допуска к аттестации, формой промежуточной аттестации (зачет/экзамен), критериями оценивания и др.;

3) изучать учебные материалы, размещенные преподавателем. В т.ч. пользоваться литературой, рекомендованной преподавателем, переходя по ссылкам;

4) пользоваться библиотекой, в т.ч. для выполнения письменных работ (контрольные, домашние работы, курсовые работы/проекты);

5) ознакомиться с заданием к письменной работе, сроками сдачи, критериями оценки. В установленные сроки выполнить работу(ы), подгрузить файл работы для проверки. Рекомендуется называть файл работы следующим образом (название предмета (сокращенно), группа, ФИО, дата актуализации (при повторном размещении)). Например,

Экономика Иванов И.И. БМТ-19 20.04.2023. Если работа содержит рисунки, формулы, то с целью сохранения форматирования ее нужно подгружать в pdf формате.

Работа, размещаемая в электронном курсе для проверки, должна:

- содержать все структурные элементы: титульный лист, введение, основную часть, заключение, список источников, приложения (при необходимости);

- быть оформлена в соответствии с требованиями.

Преподаватель в течение установленного срока (не более десяти дней) проверяет работу и размещает в комментариях к заданию рецензию. В ней он указывает как положительные стороны работы, так замечания. При наличии в рецензии замечаний и рекомендаций, нужно внести поправки в работу, отправить ее заново для повторной проверки. При этом важно следить за сроками, в течение которых должно быть выполнено задание. При нарушении сроков, указанных преподавателем, возможность направить работу остается, но система выводит сообщение о нарушении сроков. По окончании семестра загрузить работу не получится;

6) пройти тестовые задания, освоив рекомендуемые учебные материалы

7) отслеживать свою успеваемость;

8) читать объявления, размещаемые преподавателем, давать обратную связь;

9) создавать обсуждения и участвовать в них (обсуждаются общие моменты, вызывающие вопросы у большинства группы);

10) проявлять регулярную активность на курсе.

Преимущественно для синхронного взаимодействия между участниками образовательного процесса посредством сети «Интернет» используется Microsoft Teams (MS Teams). Чтобы полноценно использовать его возможности нужно установить приложение MS Teams на персональный компьютер и телефон. Старостам нужно создать группу в MS Teams. Участие в группе позволяет:

- слушать лекции;

- работать на практических занятиях;

- быть на связи с преподавателем, задавая ему вопросы или отвечая на его вопросы в общем чате группы в рабочее время с 9.00 до 17.00;

- осуществлять совместную работу над документами (вкладка «Файлы).

При проведении занятий в дистанционном синхронном формате нужно всегда работать с включенной камерой.

Исключение - если преподаватель попросит отключить камеры и микрофоны в связи с большими помехами. На аватарках должны быть исключительно деловые фото.

При проведении лекционно-практических занятий ведется запись. Это дает возможность просмотра занятия в случае невозможности присутствия на нем или при необходимости вновь обратится к материалу и заново его просмотреть.